Управление образования администрации Карагайского муниципального округа Пермского края Муниципальное бюджетное учреждение дополнительного образования «Дом детского творчества»

Карагайского муниципального округа Пермского края

 $\sum_{i=1}^{n}$ PENUMEE<br>H Педагогическим советом<br>Протокол №1 «31» августа 2023 г.

РЕКОМЕНДОВАНА:

УТВЕРЖДАЮ:  $\mathcal{L}$ КДАЮ:<br>р МБУ ДО tского творчества» <sup>/</sup> Г.Ю.Балуева ета 2023г.

Дополнительная общеобразовательная программа технической направленности<br>«Цифровое творчество»

> $\mathbf{B}$ возраст детей: 11-14 ле

Автор-составитель: Баженова Светлана Валерьевна, педагог дополнительного образования детей

Карагай 2020

Программа дополнительного образования «Цифровое творчество» направлена на развитие детских творческих способностей в разных сферах информационно-коммуникационных технологий: умение презентовать себя с помощью компьютерных программ, создание интеллектуальных игр, дизайн помещения, поиск и обработка информации в глобальной сети Интернет.

Программа является модифицированной, составлена на основе дополнительной общеобразовательной программы «Компьютерная грамотность и цифровое творчество» Школы программирования и математики «Алгоритмика» г.Санкт-Петербурга.

 Программа разработана в соответствии нормативными документами: \* Порядок организации и осуществления образовательной деятельности по дополнительным общеобразовательным программам (приказ Минпросвещения России от 09.11.2018г.);

\* Концепция развития дополнительного образования детей до 2030 года (Распоряжение Правительства РФ от 31 марта 2022г. №678);

 Постановление Главного государственного санитарного врача Российской Федерации от 28.09.2020 №28 «Об утверждении санитарных правил СП 2.4.3648-20 «Санитарноэпидемиологические требования к организациям воспитания и обучения, отдыха и оздоровления детей и молодежи».

\* Примерные требования к программам дополнительного образования детей (письмо департамента молодёжной политики, воспитания и социальной поддержки детей Минобрнауки России от 11.12.2006г.№06-1844);

Методические рекомендации по проектированию дополнительных общеразвивающих программ (включая разноуровневые программы)» (Письмо Минобрнауки России от 18.11.2015 года №09-3242);

Устав муниципального бюджетного учреждения дополнительного образования «Дом детского творчества» (далее МБУ ДО «Дом детского творчества»).

### **Актуальность**

Актуальность создания программы обусловлена тем, что в современных условиях знания, умения и навыки, составляющие «компьютерную грамотность», приобретают характер сверхнеобходимых. Данная программа является благоприятным средством освоения способов деятельности, применимых как в рамках образовательного процесса, так и в реальных жизненных ситуациях.

Одна из задач современной школы – обеспечение возможности получения школьниками полноценного образования, отвечающего высоким требованиям современного информационного общества. Наряду с учебой деятельностью развитие творческих способностей детей играет важную роль в становлении и развитии гармоничной личности. Интегрированное предъявление знаний из разных областей способствует формированию целостного восприятия окружающего мира.

Обучение по данной программе поможет детям 11 – 14 лет совсем по иному взглянуть на информационно-коммуникационные технологии и, используя некоторые их возможности, самостоятельно создавать интересные, самобытные, по настоящему творческие работы и проекты.

### *Новизна*

Программа построена в соответствии с требованиями современного общества к образованию: обеспечение самоопределения личности, создание условий развития мотивации ребёнка к познанию и творчеству, создание условий для его самореализации, оказание помощи в нахождении своего места в современном информационном мире.

**Цель**: создание условий для развития творческих способностей детей через освоение и использование компьютерных программ.

### **Задачи:**

Образовательные:

- сформировать систему знаний об основах работы в сервисах Облако слов, Canva, Learning apps, Астрон Дизайн, в фото и видео редакторе Movavi;
- научить использовать программные ресурсы компьютера для создания интересных и полновесных творческих работ и проектов;
- сформировать навыки эффективной работы с информацией в Интернете (подбор, отбор, использование);
- ознакомить с правилами безопасной работы в сети Internet.

Метапредметные:

- сформировать навыки сознательного и рационального использования компьютера в своей повседневной, учебной, а затем профессиональной деятельности.
- способствовать развитию познавательного интереса к информации и информационным процессам;
- развивать интеллектуальные и творческие способности;
- способствовать развитию самостоятельности у детей в процессе освоения образовательной программы;
- сформировать навыки проектной деятельности: самостоятельно выбрать тему, составлять план и организовывать работу, поэтапно контролировать работу, анализировать результат и презентовать свой проект.

Личностные:

- предоставить учащимся возможность личностного самоопределения и самореализации по отношению к стремительно развивающимся информационным технологиям и ресурсам.
- развивать умение осуществлять самооценку и умение оценивать работы сверстников;

 воспитывать любовь к творчеству как необходимости на пути к самопознанию и самосовершенствованию.

Программа предназначена для обучающихся 11-14 лет, рассчитана на 144 часа. Занятия проводятся 2 раза в неделю, по 2 часа. Срок реализации – 1 год. Направленность программы – техническая.

В ходе освоения курса дети освоят 4 сервисных программы: Облако слов, Canva, Learning apps, Астрон Дизайн. Приобретут навыки работы в фото и видео редакторе Movavi. Знания, полученные детьми в ходе освоения программы, могут стать фундаментом для дальнейшего освоения компьютерных программ.

В программе реализуются современные образовательные технологии, которые отражены в принципах обучения (индивидуальности, доступности, преемственности, результативности); формах и методах обучения; методах контроля и управления образовательным процессом (анализ результатов деятельности детей); средствах обучения (компьютерные технологии, проектная деятельность, кейс метод).

Программа предусматривает использование следующих форм работы:

- фронтальной;
- индивидуальной;
- групповой.

 При организации образовательного процесса используются следующие методы обучения:

- словесные (рассказ, объяснение, беседа);
- наглядные (показ, наблюдение, иллюстрация, демонстрация наглядных пособий, презентаций);
- практические (устные и письменные упражнения, игры, тесты);
- активные (ролевые игры, творческие работы, проекты);
- стимулирование и мотивация (создание ситуации успеха, похвала и поощрение).

При переводе учреждения на дистанционный режим работы (при необходимости) занятия по программе проводятся в дистанционном формате с использованием следующих сервисов: Learning apps, Google сайт, Облако слов, Google формы, Zoom, wordwoll.

### **Результат программы**

*Обучающиеся будут знать:* 

- основные термины, связанные с изученными графическими, фото и видеоредакторами и сервисами, всемирной сетью Интернет;
- приёмы работы с изученными сервисами и компьютерными программами;
- основные характеристики профессий графический дизайнер, монтажёр видео, режиссер монтажа, монтажёр звука, фотограф;
- основные закономерности и правила средств композиции;

правила работы в глобальной сети Интернет.

*Обучающиеся будут уметь:* 

- свободно пользоваться компьютером и изучаемыми компьютерными программами;
- осуществлять проектную деятельность: самостоятельно выбрать тему, составлять план и организовывать работу, поэтапно контролировать работу, анализировать результат и презентовать свой проект.
- использовать полученные знания в повседневной жизни, в том числе в учебной деятельности.

## **Формы подведения итогов реализации дополнительной образовательной программы**

Задачи программы решаются посредством проведения теоретических и практических занятий. Практические задания выполняются с помощью персонального компьютера и необходимых программных средств. Для проверки качества усвоения теоретического и практического материала, оценки качества освоения программы, проводятся входная, промежуточная и итоговая диагностика с помощью практических работ, тестов, викторин, выполнения конкурсных работ по пройденному материалу.

Формой подведения итогов реализации дополнительной образовательной программы является презентация творческих проектов, участие в выставках и конкурсах, связанных с тематикой программы.

Входная диагностика осуществляется в начале реализации программы. Цель: оценить начальный уровень знаний и умений обучающихся.

 Промежуточная диагностика осуществляется в ходе реализации программы по итогам прохождения тех или иных тем.

Цель: оценить качество освоения обучающимися образовательной программы.

 Текущий контроль осуществляется на каждом занятии с целью отслеживания уровня усвоения материала, изучаемого на предыдущих занятиях.

По итогам реализации программы проходит итоговая аттестация.

 Оценивание производится по трем уровням и обозначается следующими символами:

В – высокий уровень (обучающийся освоил практически весь объем знаний, предусмотренных программой).

Ср – средний уровень (объем усвоенных знаний составляет более ½ объема знаний, предусмотренных программой).

Н – низкий уровень (ребенок овладел менее чем ½ объема знаний, предусмотренных программой).

 Итоги каждого вида контроля заносятся в таблицы, диаграммы и аналитические справки. По итогам итоговой аттестации оформляются протоколы.

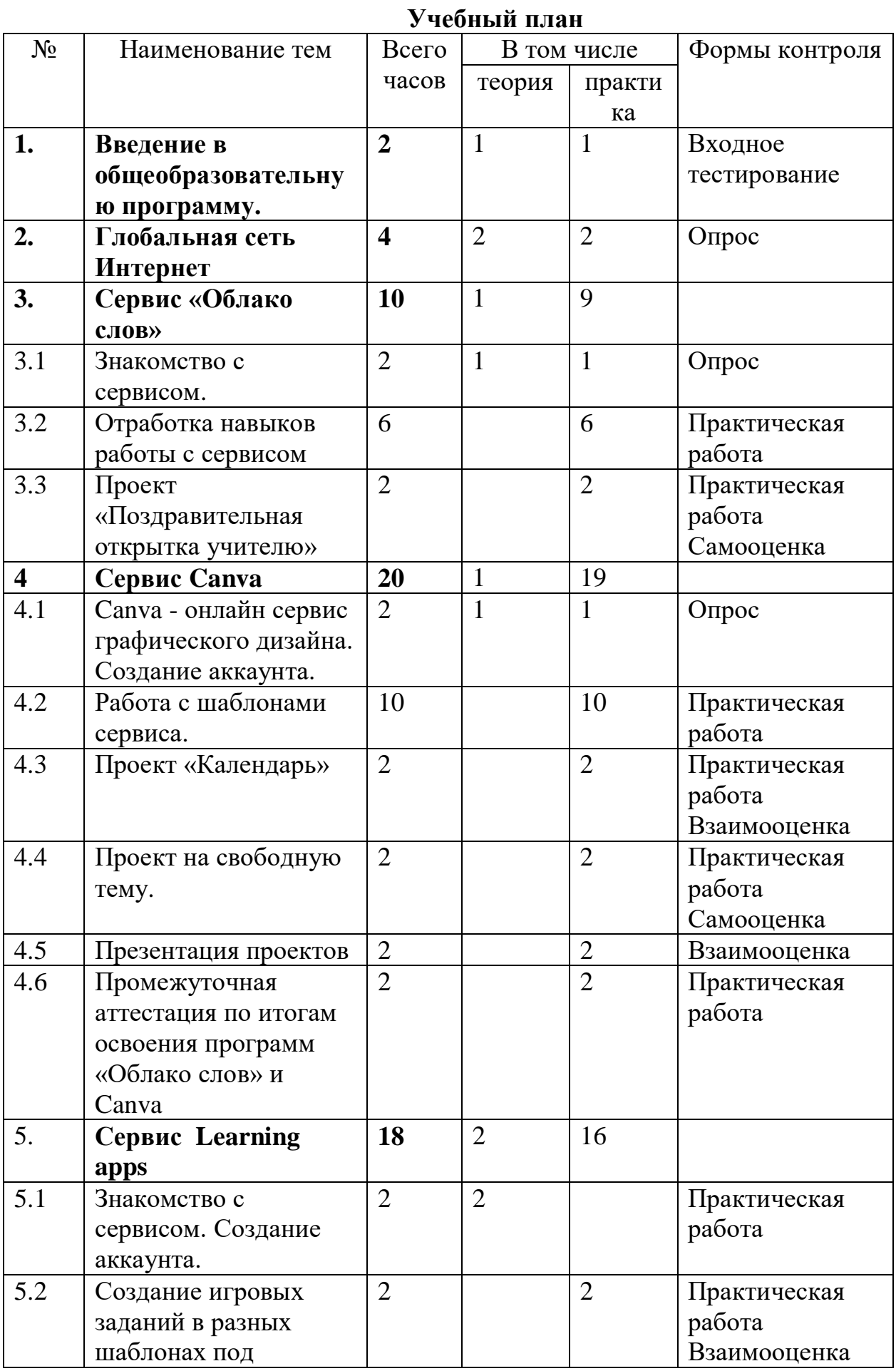

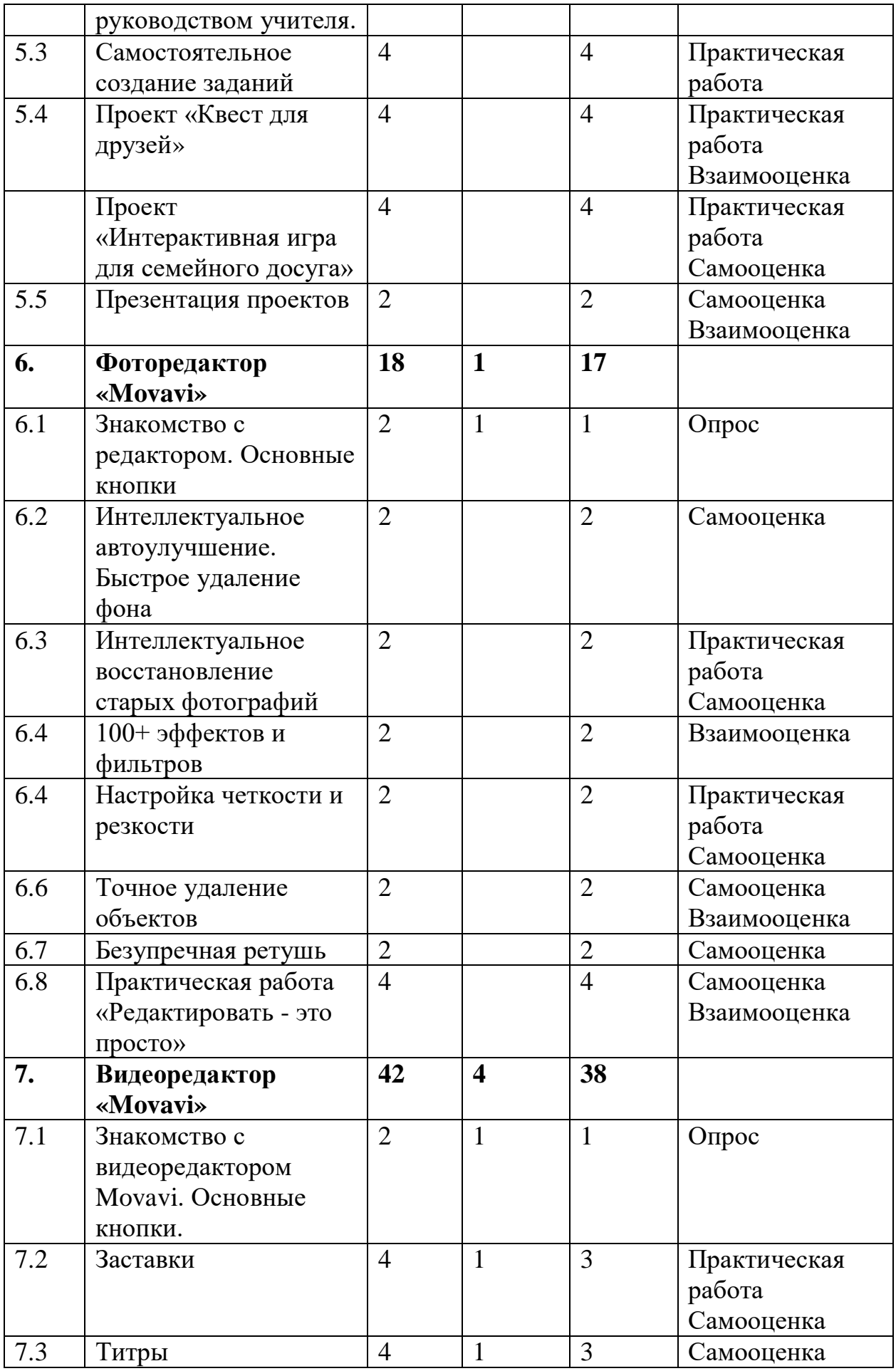

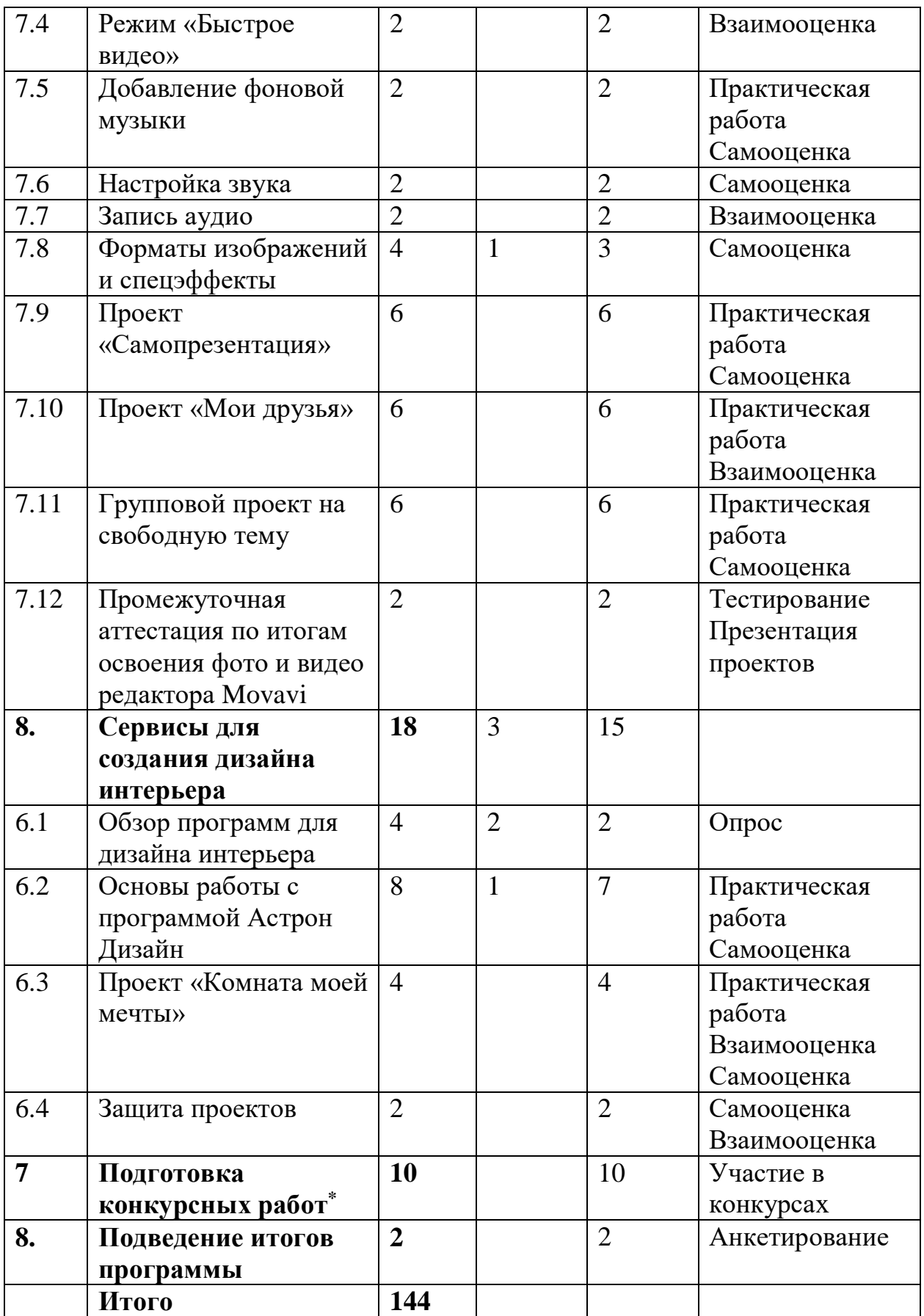

\* данные часы могут быть проведены в любой временной период реализации программы (по востребованности), в том числе дистанционно.

## **Содержание программы**

## **Введение в общеобразовательную программу (2 ч)**

*Теория* (1 час). Введение в образовательную программу. Инструктаж «Техника безопасности на занятиях».

Практика (1 час). Знакомство с компьютером. Демонстрация возможностей ПК. Входное тестирование.

## **Глобальная сеть Интернет (4 ч)**

*Теория (2 часа)* Учимся работать в Интернете. Что такое Интернет. Состав сети Интернет. WWW – Всемирная паутина. Понятие браузера. Примеры разнообразных браузеров. Адресация в Интернете. URL- адрес. IP- адрес. Доменный адрес. Поиск информации в Интернете.

Сохранение информации из Интернета. Сохранение текста. Сохранение картинок. Электронная почта.

*Практика (2 часа)* Практическое задание на работу с разными браузерами.

Практическое задание. Поиск информации в Интернете на заданную тему и сохранение информации в своей папке на компьютере. Создание почтового ящика на бесплатном сервере. Практическая работа в электронной почте. Написать и отправить сообщение другу. Прицепить к сообщению рисунок.

### **Сервис «Облако слов» (10 ч)**

*Теория (1 час).* Облако слов и тегов. Списки категорий. Интерактивные облака. Обзор программы для создания облако (на выбор учителя).

*Практические занятия (9 часов).* Отработка навыков создания облаков. Варианты использования сервиса в жизненных ситуациях. Самопрезентация с использованием сервиса «Облако слов». Поздравительная открытка в форме интерактивного облака.

### **Сервис Canva (20 ч)**

*Теория (2 часа).* Canva - онлайн сервис графического дизайна. Создание аккаунта. Назначение сервиса. Краткий обзор сервиса. Панели инструментов.

*Практические занятия (8 часов).* Создание визитки. Поздравительная открытка другу. Приглашение на день рождение. Создание логотипа программы «Компьютерное творчество». Создание видео.

Проект «Календарь» с использованием собственных фотографий. Презентация проекта.

Проект на свободную тему.

### **Сервис Learning apps (18 ч)**

*Теория (2 часа).* Знакомство с сервисом. Выполнение заданий, созданных педагогом. Регистрация. Создание аккаунта.

*Практические занятия (16 часов).* Создание игровых заданий в разных шаблонах под руководством учителя. Самостоятельное создание заданий. Квест, особенности разработки онлайн квестов.

Создание тематического квеста с использованием шаблона «Сетка приложений».

Проект «Квест для друзей». Прохождение квеста, созданного другими обучающимися,

Проект «Интерактивная игра для семейного досуга». Презентация проектов.

#### **Фоторедактор «Movavi» (18 ч)**

*Теория (1 час).* Знакомство с редактором. Обзор интерфейса. Основные кнопки.

*Практические занятия (17 часов).* Интеллектуальное автоулучшение фотографий. Быстрое удаление фона. Интеллектуальное восстановление старых фотографий. 100+ эффектов и фильтров. Настройка четкости и резкости. Точное удаление объектов. Безупречная ретушь.

Практическая работа «Редактировать - это просто». Самооценка и взаимооценка созданного продукта. Оценивание по заданным критериям.

#### **Видеоредактор «Movavi» (42 часа)**

*Теория (4 часа).* Знакомство с программой Movavi. Обзор интерфейса. Основные кнопки.

*Практические занятия (38 часов).* Заставки. Титры. Настройка и редактирование титров: длительность, скорость появления и др.параметры. Режим «Быстрое видео». Приёмы накладывания музыки и голоса на видео, задание точки начала трансляции, громкости и качества записи, подгонка музыкальной дорожки под длину кадров. Накладывание эффекта появления и затухания мелодии. Различные аудиоэффекты: эхо, робот, телефон… Запись аудио. Форматы изображений и спецэффектов. Создание анимационного эффекта. Конвертация созданного видео. Форматы видеофайлов.

Проект «Самопрезентация» с использованием фотографий и видео материалов. Самооценка и взаимооценка проекта. Оценивание по заданным критериям. Внесение корректив в проектный продукт.

Проект «Мои друзья» с использование фотографий, видеоматериалов и записью аудио. Самооценка и взаимооценка проекта. Оценивание по заданным критериям.

Групповой проект (по 2-3 человека) на свободную тему с использованием всех изученных функций редактора. Выбор темы проекта. Распределение ролей. Составление плана проекта. Реализация проекта. Самооценка и взаимооценка проекта. Оценивание по заданным критериям.

### **Программы для создания дизайна интерьера (18 ч)**

*Теория (3 часа).* Обзор 3D программ для дизайна интерьера: Дизайн интерьера 3D, Planner 5D, Planoplan, homestyler, Астрон Дизайн, roomtodo, SketchUp, Sweet Home 3D. Профессия дизайнер. Основные правила дизайна интерьера. Основы работы в программе Астрон Дизайн.

*Практические занятия (15 часов).*

Освоение навыков работы в программе Астрон Дизайн (8 часов).

Выполнение проекта «Комната моей мечты» (4 часа). Выполнение проекта с соблюдением изученного алгоритма и правил дизайна.

Защита проекта «Комната моей мечты» (2 часа). Самооценка и взаимооценка проекта. Оценивание по заданным критериям. Внесение корректив в проектный продукт.

### **Подготовка конкурсных работ (10 часов) \***

*Практические занятия (4 часа).* Выполнение конкурсных работ с использованием изученных программ. Представление работ на конкурсы разных уровней. Трансляция работ в рамках мероприятий Дома детского творчества.

#### **Подведение итогов программы (2 ч)**

Анкетирование «Уровень удовлетворенности обучающихся программой». Интеллектуально-творческий квест «По дорогам творчества».

#### **Методологическая основа курса**

Основная методологическая установка курса – это обучение школьников навыкам самостоятельной индивидуальной и групповой работы по практическому использованию компьютера и компьютерных программ.

Индивидуальное освоение ключевых моментов программы происходит в совокупности теоретических сведений, изложенных простым доступным для детей языком, и практических работ на компьютере.

Особое внимание в программе уделяется подбору практических заданий. Подбор заданий направлен на развитие знаний и умений в области информационно-коммуникационных технологий, на становление и развитие абстрактного, пространственного, операционного, ассоциативного, образного видов мышления. Задания продуманы и подобраны так, чтобы охватить самые разные темы программы.

Кроме индивидуальной, применяется и групповая работа по 2 – 3 человека. На определенных этапах обучения школьники объединяются в группы для создания совместных проектов.

#### *Условия реализации*

Специальных требований к осваивающим образовательную программу ученикам не предъявляется, она является общедоступной.

В зависимости от способностей обучающихся, выполнение поставленных задач может усложняться или упрощаться.

Программа предназначается для детей 11 – 14 лет, изъявивших желание заниматься изучением компьютерных программ, и рассчитана на 48 часов. Отбор учащихся может осуществляться при следующем условии: обучающийся должен соответствовать возрастной группе и иметь желание приобрести навыками работы на компьютере.

#### *Материально-техническое обеспечение.*

1. Учебный кабинет, оборудованный на 15 индивидуальных рабочих мест и учительское рабочее место, оснащенный медиа проектором и принтером.

2. Комплекты дидактических материалов, наглядных пособий по отдельным темам (тематические подборки учебных материалов).

3. Раздаточные материалы.

4. Инструкции по ТБ и выполнению гимнастических упражнений для глаз.

## **Список литературы для педагога**

**1.** Антошин М.К. "Учимся работать на компьютере, М, 2011.

2. Базилевский А.А. Технология и формообразование в проектной культуре дизайна (Влияние технологии на морфологию промышленных изделий). Автореф. канд. иск. М., 2006.

3.Ватерман Г.Дизайн вашей квартиры./ Г. Ватерман. – М.: «Кристина и КО», 1993.

4.Грашин А.А. Методология дизайн-проектирования элементов предметной среды. Учеб. пос. М.: Архитектура - С, 2004.

5.Комер Д. "Принципы функционирования Интернета", С-П,2014.

6.Коноплева И.А., Хохлова О.А., Денисов А.В. "Информационные технологии", М, 2015.

7. Кузин В.С. Основы дизайна. – М., 1997.

Макарова Н.В. "Информатика и ИКТ ", С-П,2014.

8. Могилев А.В, Пак Н.И., Хеннер Е.К. "Информатика", М, 2013.

9.Муравина А. Рецепты счастливого интерьера: М, 2017.

10.Нидлман Д. Дом, милый дом.: С-П, 2016

11. Олифер В.Г., Олифер Н.А. "Компьютерные сети", С-П,2014.

12. Петров М.Н., Молочков В.Н. Компьютерная графика, Питер, 2016.

13. Симонович С.В. Информатика. – СПб.: Питер, 2012.

14. Шимко В.Т. Архитектурно — дизайнерское проектирование/ В.Т.Шимко М.: «Архитектура», 2004.

15.Хомоненко А.Д. "Основы современных компьютерных технологий", С-П, 2010.

16.Эйвис М., Эйвис Д. Интерьер: выбираем цветовой дизайн/ М.Эйвис,Д.Эйвис . М.: «Ниола 21-й век», 2001.

# **Интернет-источники**

1.Большая библиотека электронных книг по дизайну на сайте Росдизайн <http://www.rosdesign.com/design/bookofdesign.htm>

2. Большая библиотека электронных книг по дизайну на сайте NataHaus <http://www.infanata.org/color/graph>

3. Большая библиотека электронных книг по дизайну и графике на сайте Мир Книг [http://www.mirknig.com/design\\_grafika](http://www.mirknig.com/design_grafika)

4. Большая библиотека электронных книг по дизайну на сайте

Community.Livejournal.com [http://community.livejournal.com/design\\_books](http://community.livejournal.com/design_books)

5. Большая библиотека электронных книг и журналов по дизайну и графике на Books Gide<http://www.booksgid.com/design>

6. Небольшая подборка книг и статей по графическому дизайну на сайте Clipart.ru<http://artclips.ru/library.html>

7. Книги и журналы на сайте Обложка.инфо<http://oblozhka.info/library/design>

8. Электронные учебники по графическому дизайну на сайте <http://www.visual-form.ru/affiliatebooks.htm>

### **Список литературы для учащихся**

1.Антошин М.К. Учимся работать на компьютере, М, 2014.

**2.** Ахременко В. Дизайн малогабаритной квартиры. Правила увеличения пространства , С-П, 2018.

3.Кокс Д, Т., Хейдрик Э. Краткий курс Internet Explorer, С-П,2012. 4.Попов В. Практикум по Интернет - технологиям, С-П, 2012.

4.Крамлиш К. Internet для занятых, изд-во Питер, С-П, 1997.

5. Муравина А. Рецепты счастливого интерьера: М, 2017.

6.Паронджанов В.Д. Занимательная информатика.– М: Росмэн, 2012.

7.Самоучитель работы в сети Интернет. Самые популярные программы под ред. Комягина В.Б.,М, 2010.

8.Угринович Н.Д. Информатика и ИКТ. – М.: БИНОМ, 2012.